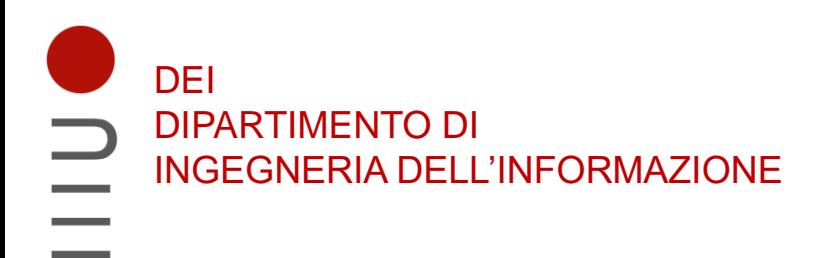

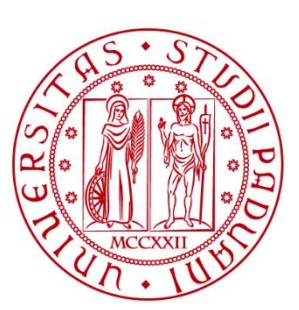

**UNIVERSITÀ DEGLI STUDI** DI PADOVA

# Sistemi Digitali Esercizi sui circuiti combinatori

Marta Bagatin, [marta.bagatin@unipd.it](mailto:marta.bagatin@unipd.it)

Corso di Laurea in Ingegneria dell'Informazione Anno accademico 2022-2023

• Implementare la seguente funzione booleana tramite un multiplexer con un segnale di selezione a 3 bit

$$
F(A, B, C, D) = \sum m(1, 3, 4, 11, 12, 13, 14, 15)
$$

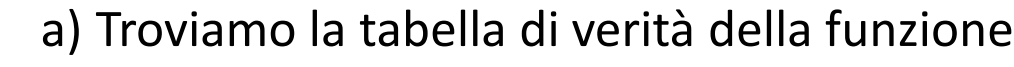

b) Usiamo un mux con 3 input di selezione (line mux 8-to-1)

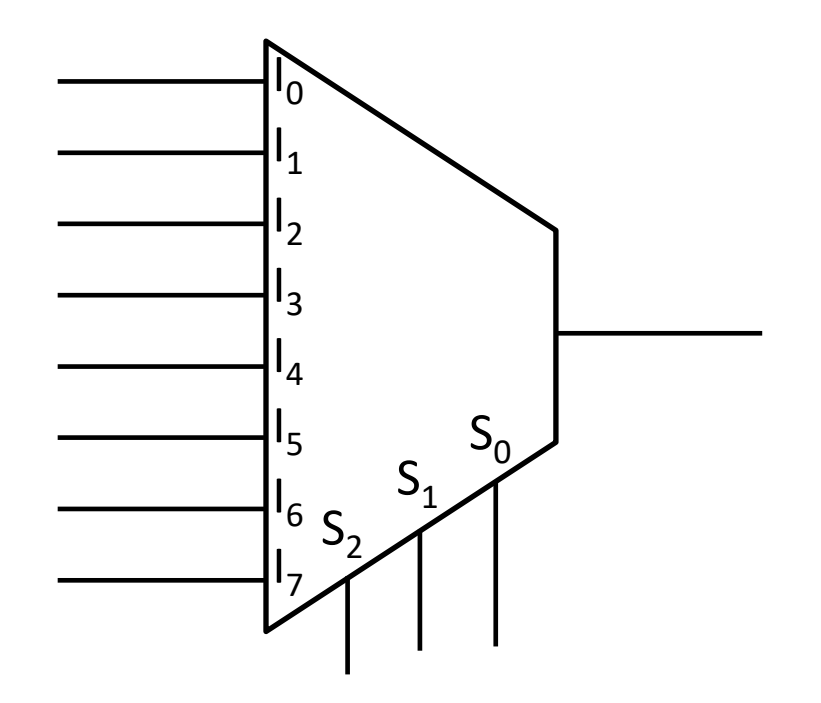

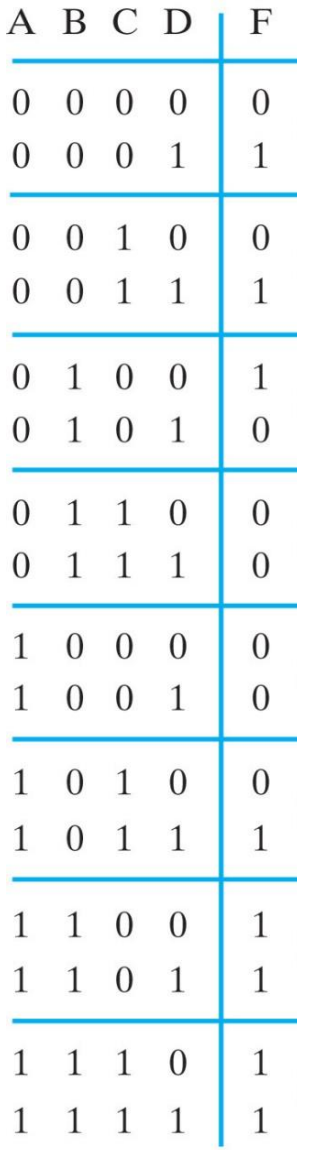

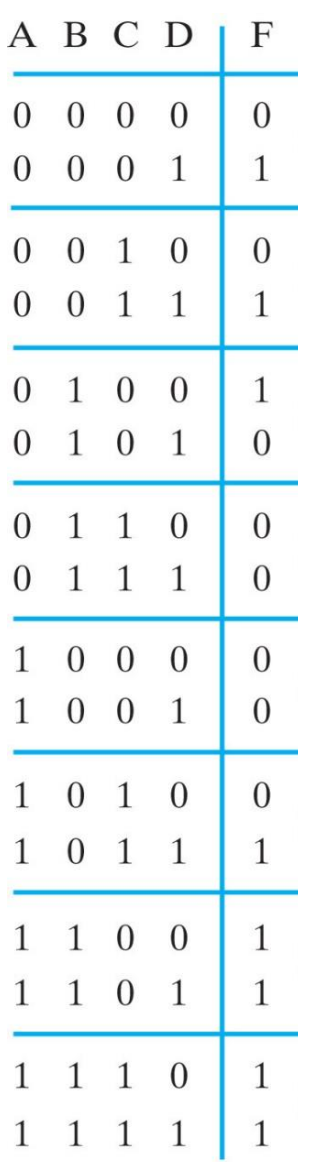

- a) Troviamo la tabella di verità della funzione
- b) Usiamo un mux con 3 input di selezione (line mux 8-to-1)
- c) Colleghiamo 3 dei 4 ingressi della funzione F agli ingressi
	- di selezione del mux (attenzione all'ordine!)

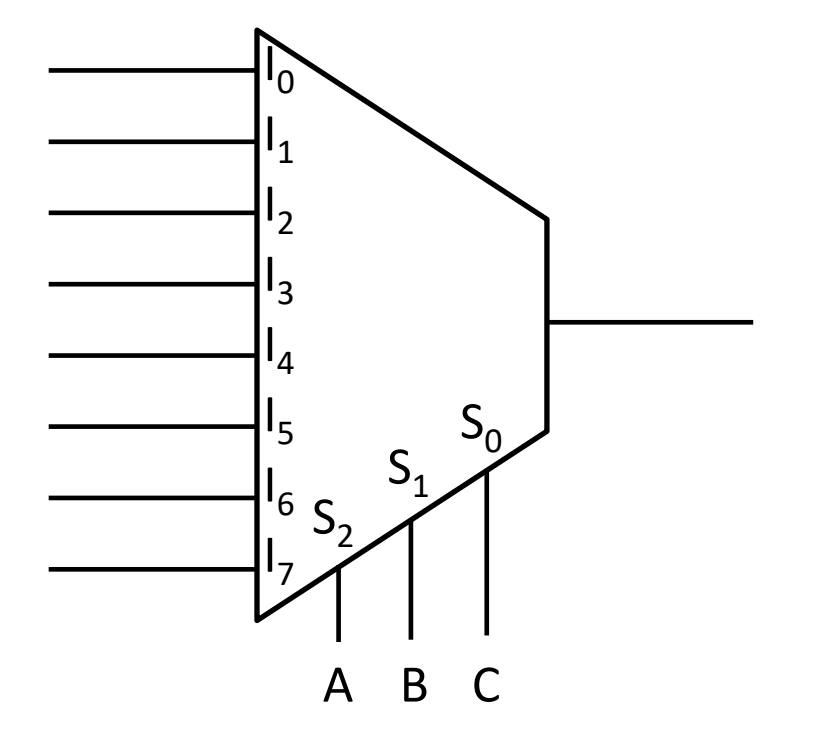

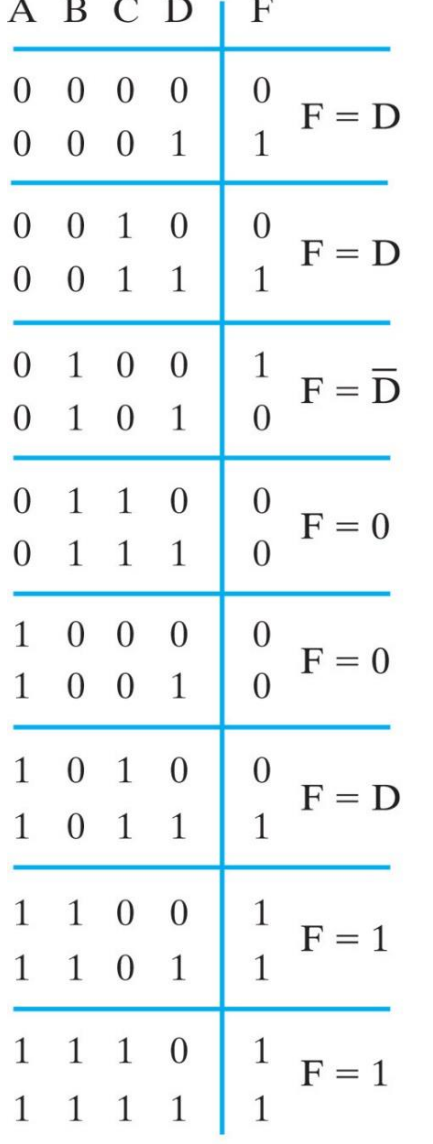

a) Troviamo la tabella di verità della funzione

- b) Usiamo un mux con 3 input di selezione (line mux 8-to-1)
- c) Colleghiamo 3 dei 4 ingressi della funzione F agli ingressi di selezione del mux (attenzione all'ordine!)

d) Fissiamo opportunamente il valore degli ingressi di dati del mux (value fixing) in base alla tabella di verità

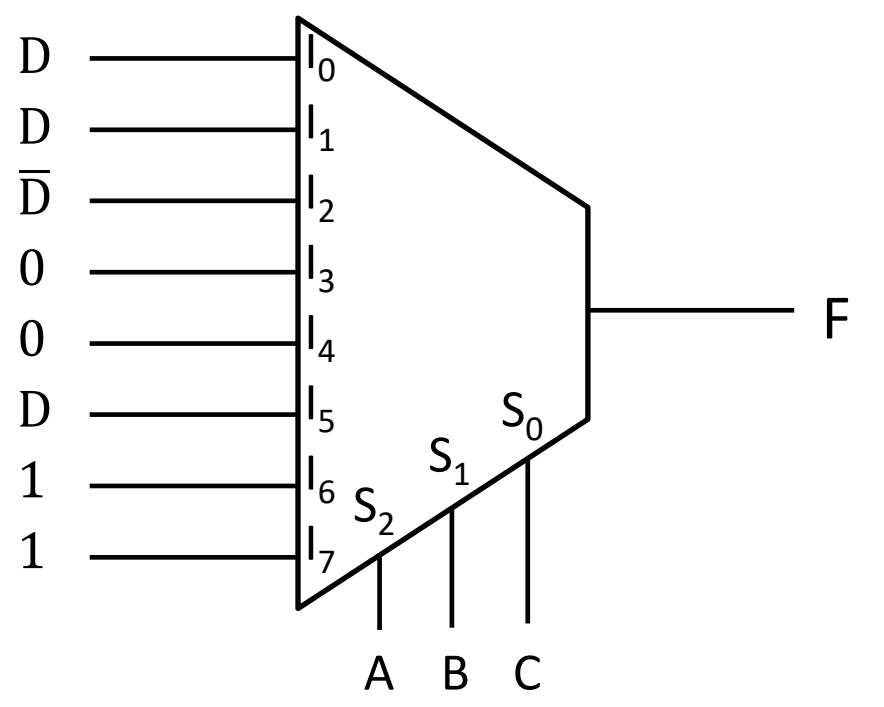

• **Specifiche**: realizzare un circuito combinatorio che, data una cifra BCD in ingresso, produce in uscita la configurazione a 7 segmenti per visualizzare la cifra in un display a LED. Ogni cifra del display è rappresentata da un'opportuna combinazione di 7 segmenti, costituiti da LED, la cui illuminazione deve essere controllata dal circuito

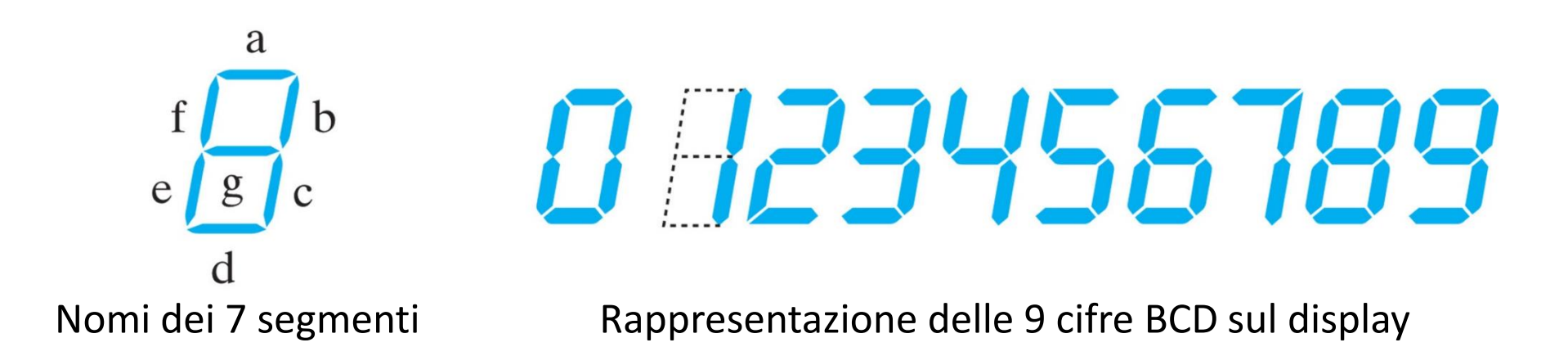

- **Specifiche**: realizzare un circuito combinatorio che, data una cifra BCD in ingresso, produce in uscita la configurazione a 7 segmenti per visualizzare la cifra in un display a LED. Ogni cifra del display è rappresentata da un'opportuna combinazione di 7 segmenti, costituiti da LED, la cui illuminazione deve essere controllata dal circuito **Ingressi e uscite**:
	- 4 ingressi: A B C D (rappresentano le 10 cifre BCD)
	- 7 uscite: a b c d e f g (controllano i 7 segmenti)

=> le uscite del circuito selezionano il segmento corrispondente nel display, per visualizzare la cifra (uscita = '0': segmento spento, uscita = '1': segmento acceso)

$$
Ingressi \xrightarrow{4} \begin{array}{|c|c|} \hline & & BCD & 7 \\ \hline 7 \text{ segmenti} & & & \end{array} \qquad \qquad \begin{array}{|c|c|} \hline 7 & & & \text{Uscite} \\ \hline \end{array}
$$

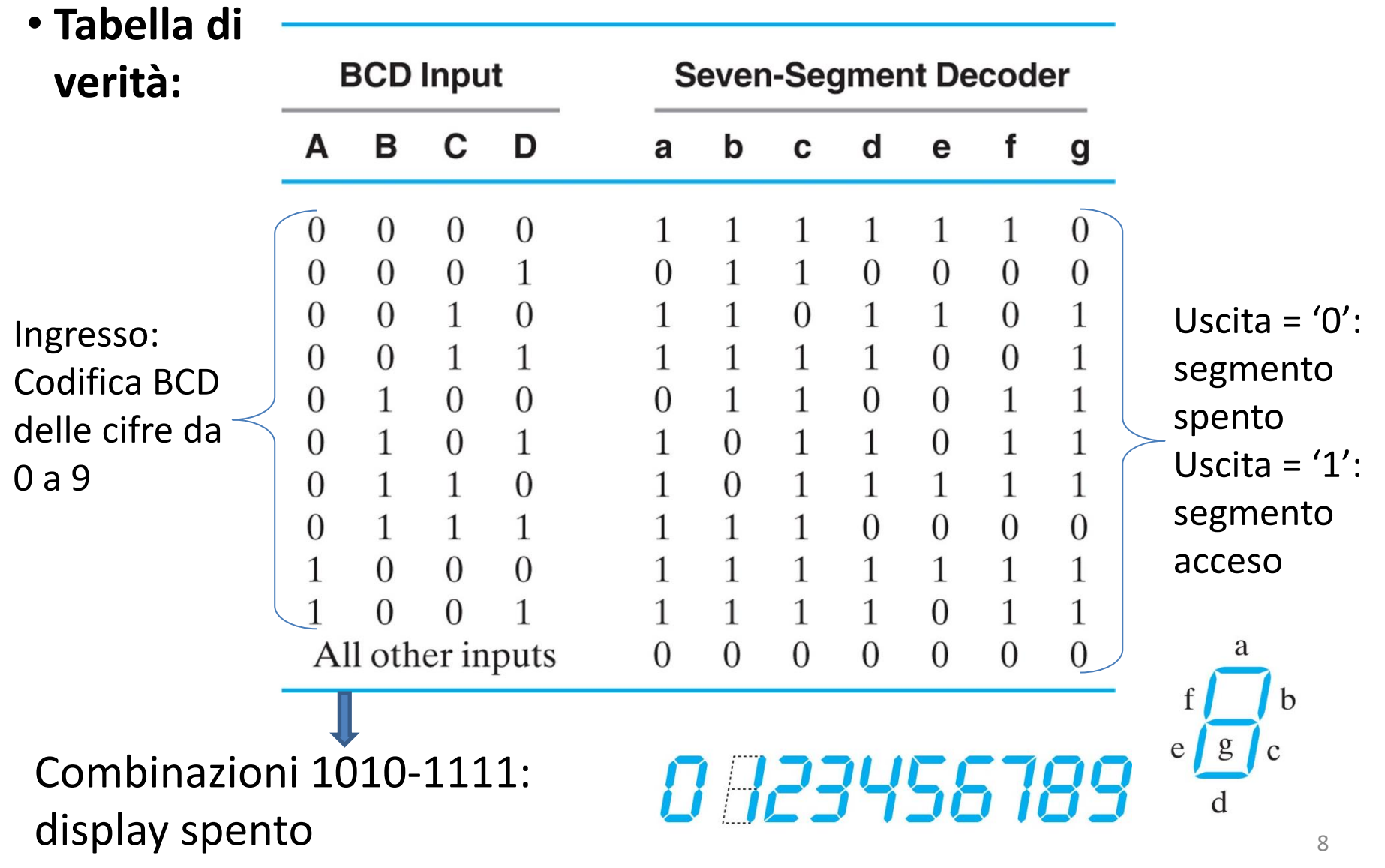

• **Determinazione funzione booleana:**

1<sup>^</sup> implementazione: con porte logiche

- Ottimizzazione: 7 mappe di Karnaugh, una per ogni uscita (a-g)
- L'implementazione indipendente delle 7 funzioni richiede 27 porte AND e 7 porte OR

$$
a = \overline{AC} + \overline{ABD} + \overline{B}\overline{CD} + A\overline{B}\overline{C}
$$
  
\n
$$
b = \overline{A}\overline{B} + \overline{A}\overline{C}\overline{D} + \overline{A}CD + A\overline{B}\overline{C}
$$
  
\n
$$
c = \overline{A}B + \overline{A}D + \overline{B}\overline{C}\overline{D} + A\overline{B}\overline{C}
$$
  
\n
$$
d = \overline{A}\overline{C}\overline{D} + \overline{A}\overline{B}C + \overline{B}\overline{C}\overline{D} + A\overline{B}\overline{C} + \overline{A}B\overline{C}D
$$
  
\n
$$
e = \overline{A}\overline{C}\overline{D} + \overline{B}\overline{C}\overline{D}
$$
  
\n
$$
f = \overline{A}B\overline{C} + \overline{A}\overline{C}\overline{D} + \overline{A}B\overline{D} + A\overline{B}\overline{C}
$$
  
\n
$$
g = \overline{A}\overline{C}\overline{D} + \overline{A}\overline{B}\overline{C} + \overline{A}B\overline{C} + A\overline{B}\overline{C}
$$

• **Determinazione funzione booleana:**

1^ implementazione: con porte logiche

- Ottimizzazione: 7 mappe di Karnaugh, una per ogni uscita (a-g)
- L'implementazione indipendente delle 7 funzioni richiede 27 porte AND e 7 porte OR
- Condividendo i termini prodotto in comune tra le diverse uscite, il numero di porte AND si può ridurre a 15

$$
a = \overline{AC} + \overline{ABD} + \overline{B}\overline{CD} + \overline{ABD}
$$
  
\n
$$
b = \overline{AB} + \overline{ACD} + \overline{ACD} + \overline{ABC}
$$
  
\n
$$
c = \overline{AB} + \overline{AD} + \overline{B}\overline{CD} + \overline{ABC}
$$
  
\n
$$
d = \overline{ACD} + \overline{ABC} + \overline{B}\overline{CD} + \overline{ABC} + \overline{ABCD}
$$
  
\n
$$
e = \overline{ACD} + \overline{BCD}
$$
  
\n
$$
f = \overline{ABC} + \overline{ACD} + \overline{ABD} + \overline{ABC}
$$
  
\n
$$
g = \overline{ACD} + \overline{ABC} + \overline{ABD} + \overline{ABC}
$$

#### 2^ implementazione: con decoder

- Usiamo un decoder 4-to-16 per realizzare tutti i mintermini corrispondenti ai 4 ingressi del circuito
- Colleghiamo i mintermini a 7 porte OR (una per ogni funzione in uscita)

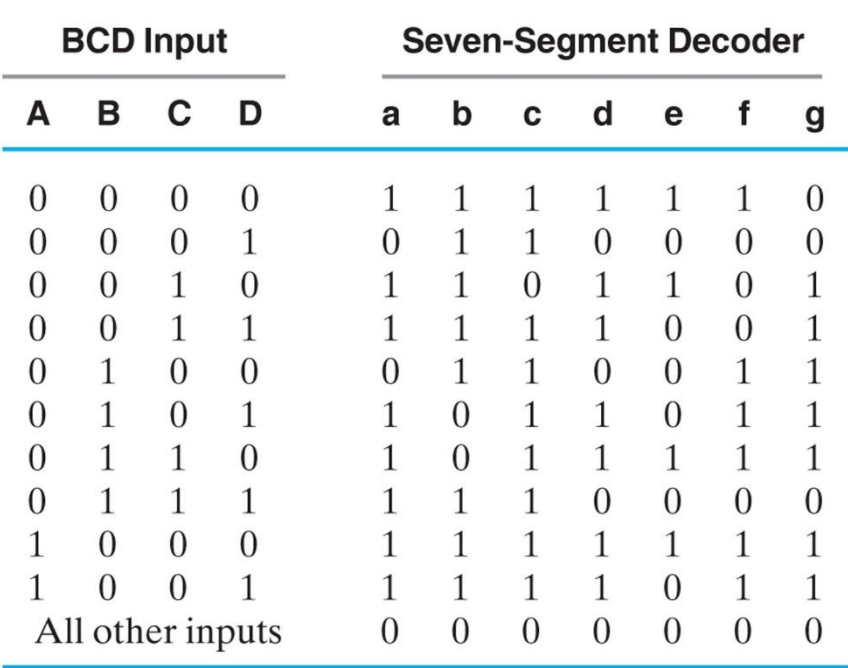

 $a(A, B, C, D) = \sum m(0, 2, 3, 5, 6, 7, 8, 9)$  $b(A, B, C, D) = \sum m(0, 1, 2, 3, 4, 7, 8, 9)$  $c(A, B, C, D) = \sum m(0, 1, 3, 4, 5, 6, 7, 8, 9)$  $d(A, B, C, D) = \sum m(0, 2, 3, 5, 6, 8, 9)$  $e(A, B, C, D) = \sum m(0, 2, 6, 8)$  $f(A, B, C, D) = \sum m(0, 4, 5, 6, 8, 9)$  $g(A, B, C, D) = \sum m(2, 3, 4, 5, 6, 8, 9)$ 

### 3^ implementazione: con multiplexer

• Sette line mux 8-to-1 (uno per ogni uscita)

 $-$ ingressi di selezione S<sub>2</sub> S<sub>1</sub> S<sub>0</sub> connessi ad A, B, C (attenzione all'ordine)

 $-$ ingressi di dati I<sub>0</sub>, I<sub>1</sub>, I<sub>2</sub> ..., I<sub>7</sub> connessi opportunamente a D,  $\overline{\textrm{D}}$ , 0, 1

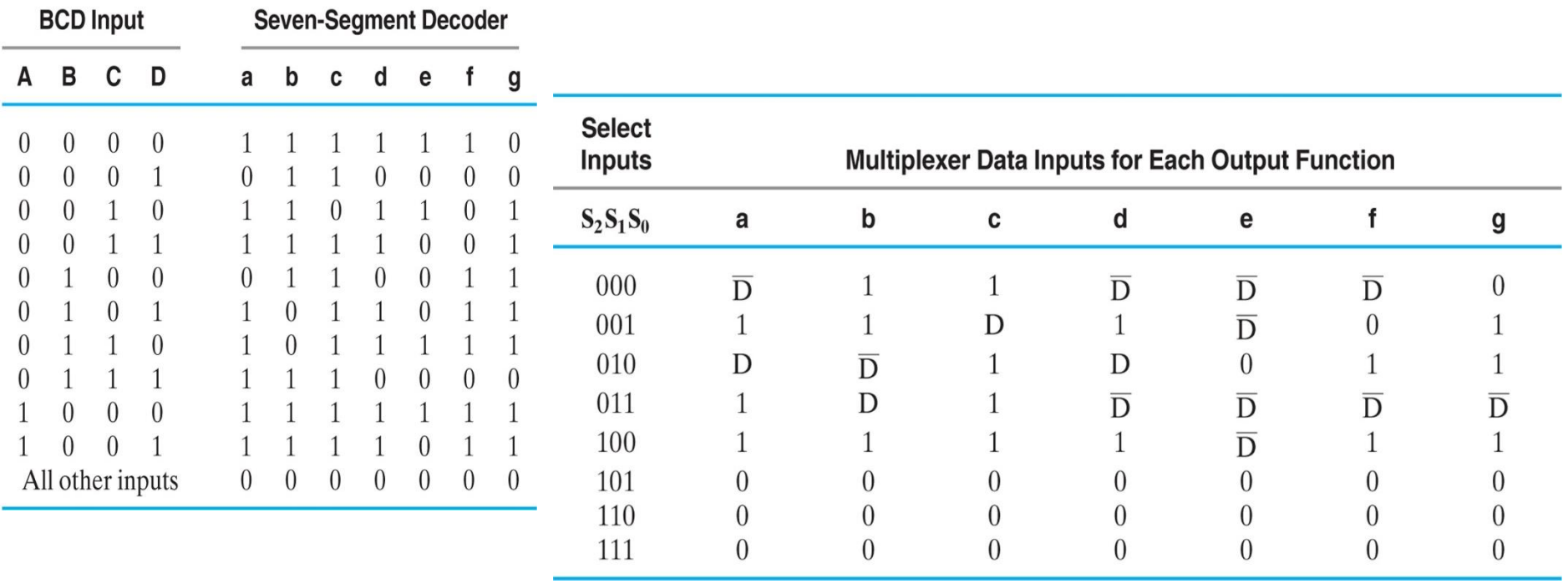

### 3^ implementazione: con multiplexer

• Sette line mux 8-to-1 (uno per ogni uscita)

 $-$ ingressi di selezione S<sub>2</sub> S<sub>1</sub> S<sub>0</sub> connessi ad A, B, C (attenzione all'ordine)

 $-$ ingressi di dati I<sub>0</sub>, I<sub>1</sub>, I<sub>2</sub> ..., I<sub>7</sub> connessi opportunamente a D,  $\overline{\textrm{D}}$ , 0, 1

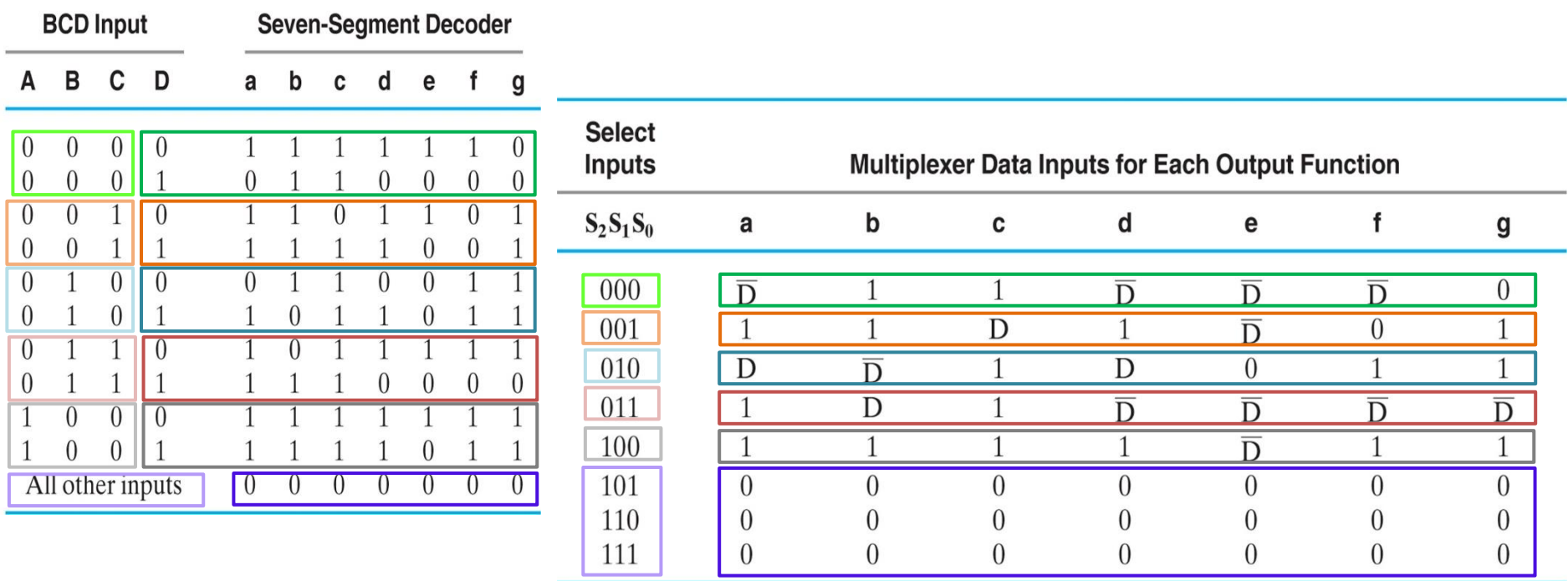

# Esercizio 3-55: operazioni aritmetiche

- **Eseguire le operazioni aritmetiche tra i seguenti numeri con segno rappresentati in complemento a 2**. Verificare i risultati delle operazioni e indicare se c'è overflow.
	- a) 110001 + 011101
	- b) 0110111 + 0101111
	- c) 0000 0111 1111 0100
	- d) 0110111 0101111

## **a) 110001 + 011101**

#### Riporto: 110001 110001 + 011101 **001110** Verifica:  $-15 + 29 = + 14$

- Non c'è overflow dato che i bit di riporto nell'ultima e penultima posizione sono uguali tra loro
- C'è riporto in uscita (che non va considerato)

## **b) 0110111 + 0101111**

## Riporto: 0111111

 $0110111 +$ 0101111 **1100110** Verifica:  $+55 + 47 = + 102$ 

- Non c'è riporto in uscita
- **C'è overflow** dato che il riporto in uscita e il riporto nella posizione del segno sono diversi

## **c) 0000 0111 – 1111 0100**

Per sottrarre numeri con segno, si fa il complemento a 2 del sottraendo e lo si somma al minuendo

Riporto: 0001 100 0000 0111 + 0000 1100 0001 0011 Verifica:  $+7 - (-12) = +19$ 

- Non c'è riporto in uscita
- Non c'è overflow

## **d) 0110111 – 0101111**

#### Riporto: 1110111  $0110111 +$ 1010001 0001000 Verifica:  $+55 - (+ 47) = + 8$

- **C'è riporto in uscita e viene scartato**
- Non c'è overflow

- Realizzare il codice VHDL per descrivere il circuito così definito
	- Ingresso (4 bit): input
	- Uscita (1 bit): isPrime, '1' se input è primo, '0' altrimenti

nei seguenti modi:

- 1) Descrizione structural
- 2) Descrizione dataflow
- 3) Descrizione behavioral

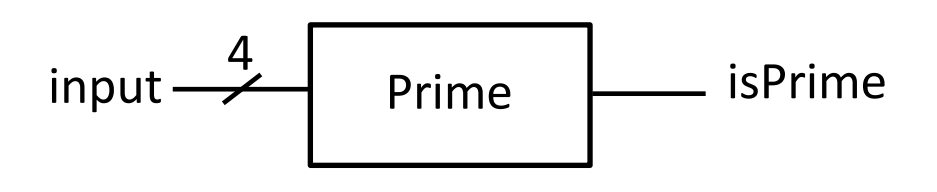

• Realizzare il testbench per verificare il funzionamento del circuito e simularlo con EDA Playground

Diagramma logico del circuito (ottimizzato con mappa di Karnaugh):

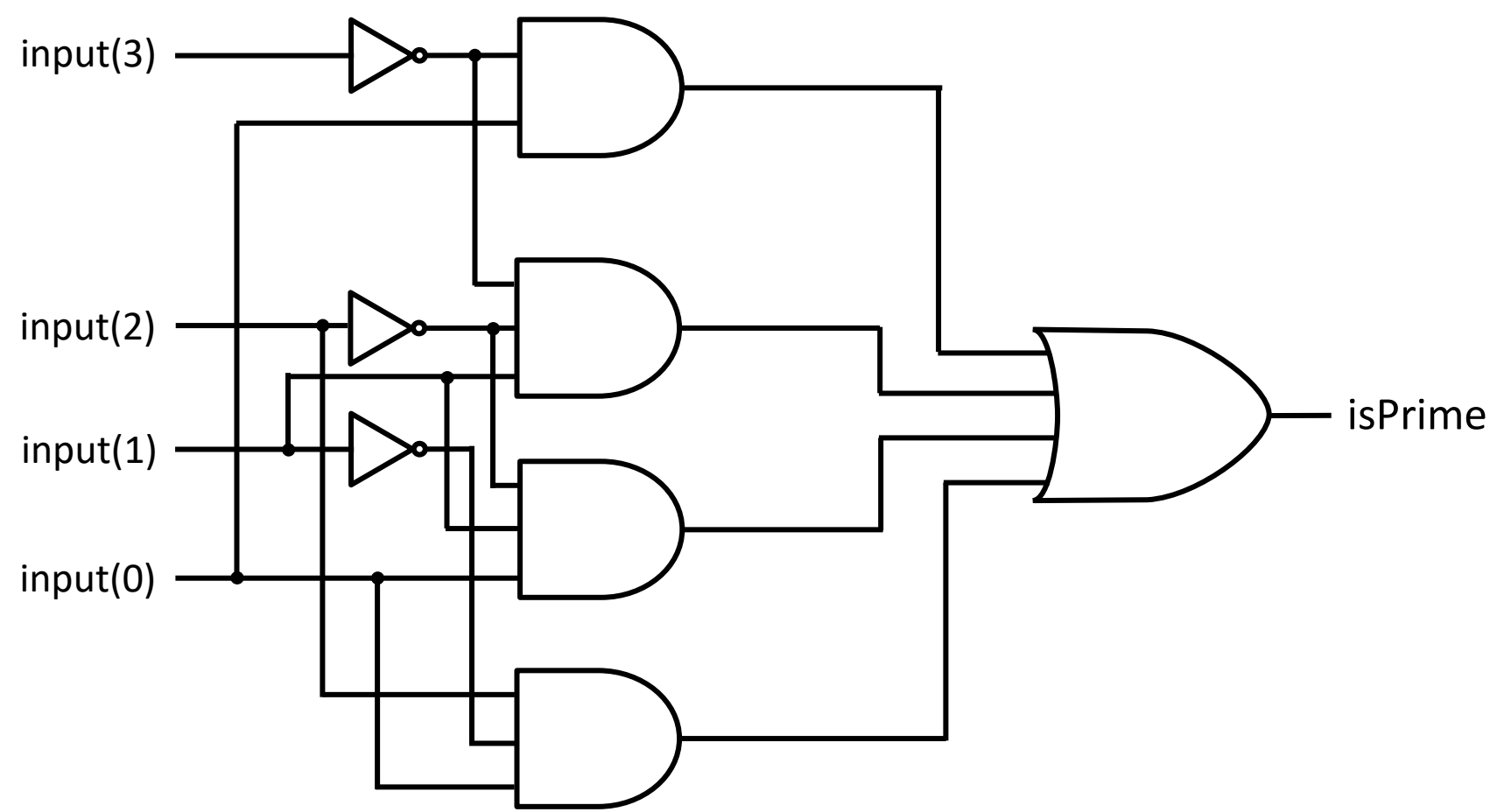

### 1) Descrizione **structural-dataflow (1/2)**

```
4
library IEEE;
                                                  input \overrightarrow{ } Prime \overrightarrow{ } isPrime
use IEEE.std_logic_1164.all;
entity Prime is
         port (input: in std_logic_vector (3 downto 0);
                isPrime: out std_logic);
end Prime;
architecture implStruct of Prime is
         signal a1, a2, a3, a4, n1, n2, n3: std_logic;
         begin
         AND1: entity work.andGate(andImpl) port map(a1, n3, input(0));
         AND2: entity work.andGate(andImpl) port map(a2, input(2), n1, input(0));
         AND3: entity work.andGate(andImpl) port map(a3, n2, input(1), input(0));
         AND4: entity work.andGate(andImpl) port map(a4, n3, n2, input(1));
         n3 <= NOT input(3);
                                                              Component AND<br>
con 3 ingressi,<br>
impostati di<br>
default a sa
         n2 <= NOT input(2);
         n1 <= NOT input(1);
                                                                 default a '1'
         isPrime <= a1 OR a2 OR a3 OR a4;
end implStruct;
```
## 1) Descrizione **structural-dataflow (2/2)**

```
library IEEE;
use IEEE.std_logic_1164.all;
entity andGate is
      port (y: out std_logic;
             a, b, c: in std_logic:= '1');
end andGate;
architecture andImpl of andGate is
      begin
    y <= a and b and c;
end andImpl;
```
#### 2) Descrizione **dataflow**

```
library IEEE;
use IEEE.std_logic_1164.all;
entity Prime is
   port (input: in std_logic_vector (3 downto 0);
       isPrime: out std_logic);
end Prime;
architecture implLogic of Prime is
   begin
   isPrime <= (input(0) AND NOT(input(3))) OR
               (input(1) AND NOT (input(2)) AND NOT(input(3))) OR
               (input(0) AND NOT (input(1)) AND input(2)) OR
               (input(0) AND input(1) AND NOT (input(2)));
end implLogic;
                                       input \overrightarrow{P} Prime \overrightarrow{P} isPrime
                                              4
```
### **3.a)** Descrizione **behavioral** con costrutto **case**

```
library IEEE;
use IEEE.std_logic_1164.all;
input Prime isPrime
entity Prime is
      port (input: in std_logic_vector (3 downto 0);
            isPrime: out std_logic);
end Prime;
architecture implCase of Prime is
 begin
   process(input) begin
   case input is
     when x"1" | x"2" | x"3" | x"5" | x"7" | x"b" | x"d" =>
           isPrime <= '1';
     when others => isPrime <= '0';
   end case;
   end process;
end implCase;
                                                           24
                                        4
```
# Case: Logica parallela

Sintassi per il costrutto case (**analogo sequenziale di "with-select"**):

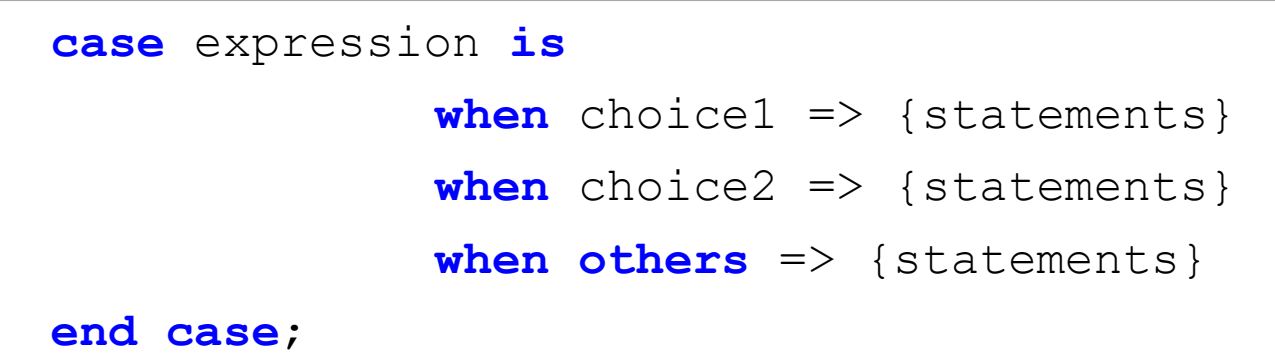

- Deve apparire dentro ad un **process**
- Permette di specificare il valore di uscita di una funzione logica per tutte le combinazioni degli ingressi
- Bisogna **coprire tutte le scelte possibili** (come "with select") e le varie scelte non si possono sovrapporre. Si può usare l'istruzione "null" per non eseguire alcuna azione in condizioni specifiche
- Nella sensitivity list di un process per generare un circuito combinatorio devono apparire tutti gli ingressi

### **3.b)** Descrizione **behavioral** con costrutto **if**

```
entity Prime is
      port (input: in std_logic_vector (3 downto 0);
         isPrime: out std_logic);
end Prime;
                                         4
                                   input \longrightarrow Prime \quad isPrime
architecture implIf of Prime is
      begin
    process (input) begin
          if input = 4d''1'' then isPrime \leq '1';
          elsif input = 4d''2'' then isPrime \leq 1';
          elsif input = 4d<sup>"3"</sup> then isPrime \leq '1';
          elsif input = 4d"5" then isPrime \leq 1';
                                                       Decimale
                                                      \frac{1}{a^4} bit
          elsif input = 4d''7'' then isPrime \leq 1';
          elsif input = 4d''11'' then isPrime \leq 1';
          elsif input = 4d''13'' then isPrime \leq 1';
          else isPrime <= '0';
          end if;
    end process;
end implIf; 26
```
# If: Logica prioritaria

Sintassi per il costrutto if (**analogo sequenziale di "when-else"**):

```
if condition1 then
   {sequential_statement1}
elsif condition2 then
   {sequential_statement2}
else
   {sequential_statement3}
end if;
```
- If deve apparire dentro ad un 'process'
- Valuta ogni condizione in ordine, cioè genera una struttura di priorità (corrisponde al concurrent statement "when-else")
- Attenzione: dobbiamo specificare tutti i casi se vogliamo realizzare logica combinatoria usando if-else statement
- Nella sensitivity list di un process per generare un circuito combinatorio devono apparire tutti gli ingressi 27

# Disclaimer

Figures from *Logic and Computer Design Fundamentals*, Fifth Edition, GE Mano | Kime | Martin

© 2016 Pearson Education, Ltd